# **Rust From A Scripting Background Documentation**

*Release 2016.02.22*

**PDXRust Contributors**

June 29, 2017

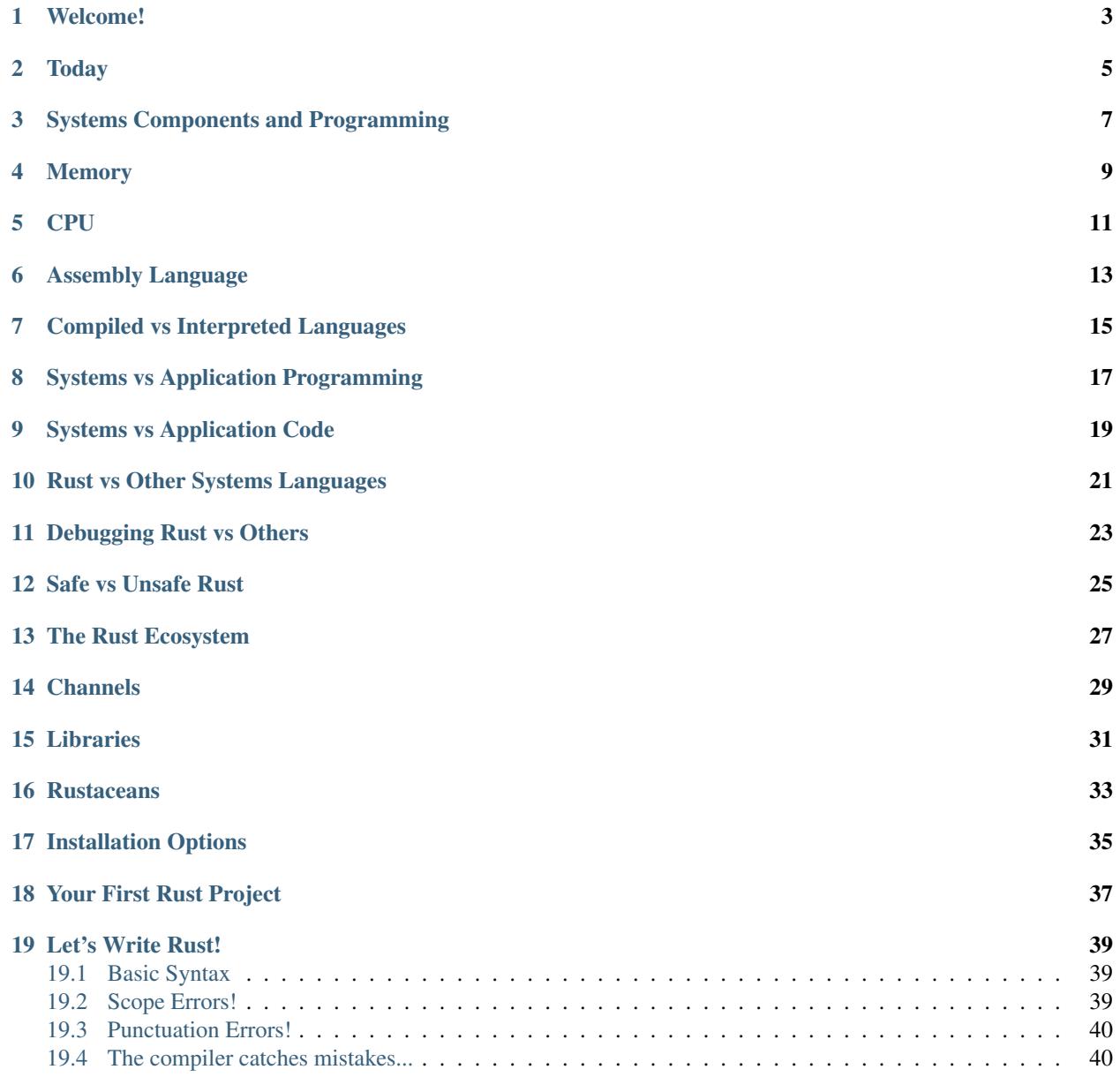

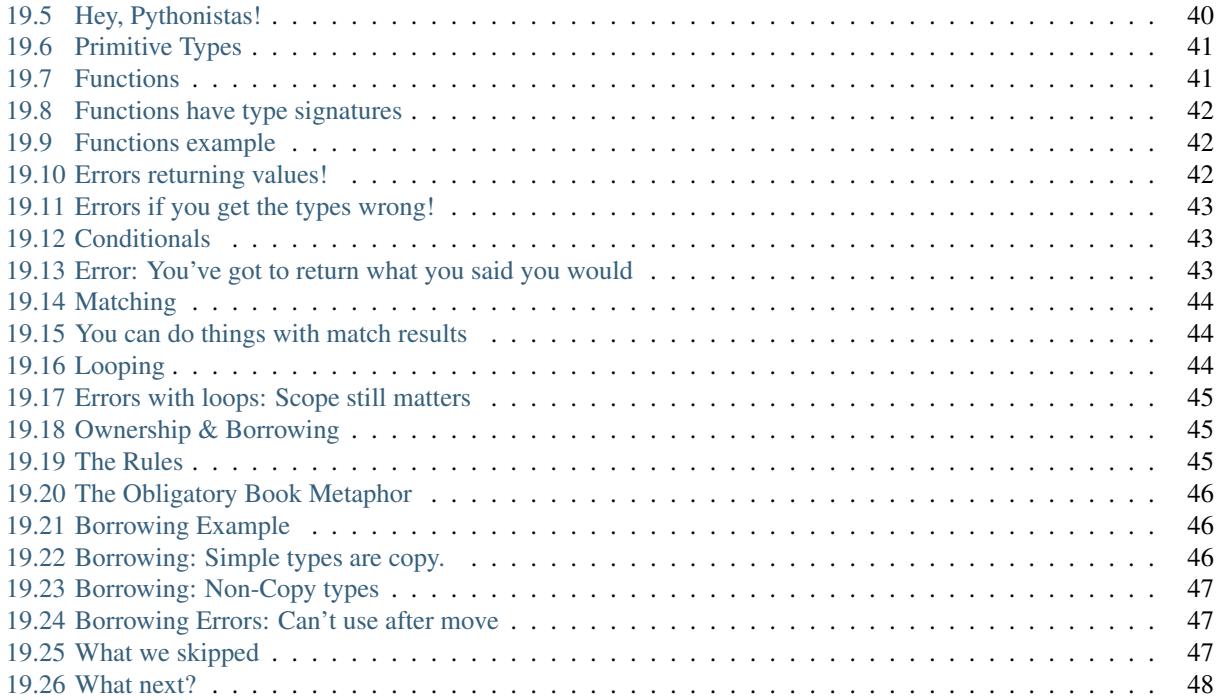

Follow Along: <http://rust-from-a-scripting-background.readthedocs.org/en/latest/>

# **Welcome!**

<span id="page-6-0"></span>You:

- Have coded a bit?
- Have used an interpreted language?
- Are interested in Rust!

# **Today**

<span id="page-8-0"></span>What you can't get from the book:

- Context of why and when to use Rust
- Comfort with basic syntax and error messages
- Contacts + new friends

Note: Rust is an extremely feature-rich language and introductions are usually taught in 1-2 full days of workshops. The best we can do in 1 hour is build your interest and motivation, and make sure you know what questions to ask as you get involved.

# **Systems Components and Programming**

<span id="page-10-0"></span>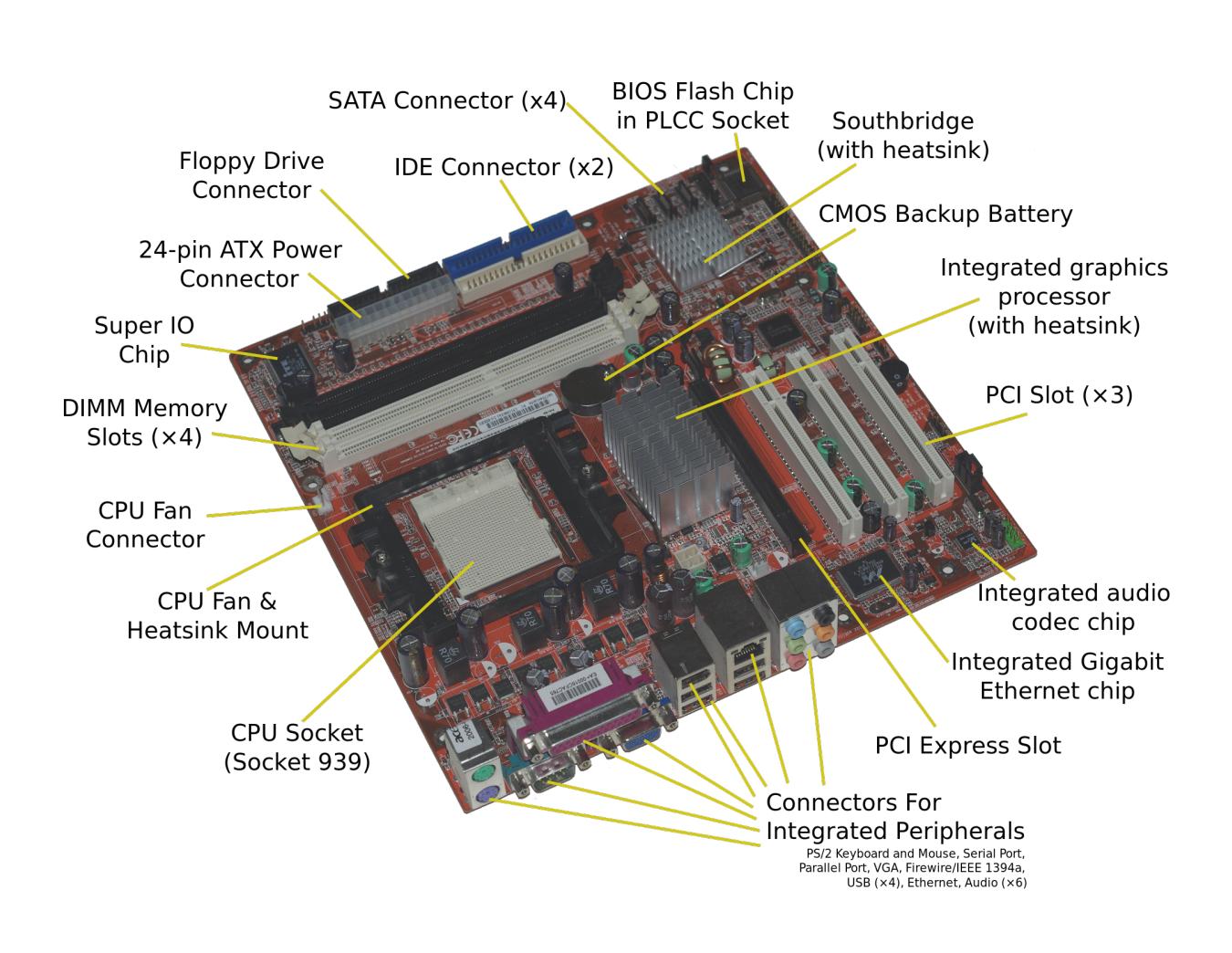

Note: Let's make sure we're all on the same page about some stuff you might never have needed to think about before.

tl;dr, computers are dumb but compilers are smart.

<https://people.cs.clemson.edu/~mark/uprog.html> is a neat overview of very low-level stuff.

# **Memory**

<span id="page-12-0"></span>RAM is quick to access but impermanent

Disk is slower to access but more permanent

Stack & Heap are abstractions for how a program manages its own memory

[\(https://en.wikipedia.org/wiki/Data\\_segment#/media/File:Typical\\_computer\\_data\\_memory\\_arrangement.png\)](https://en.wikipedia.org/wiki/Data_segment#/media/File:Typical_computer_data_memory_arrangement.png)

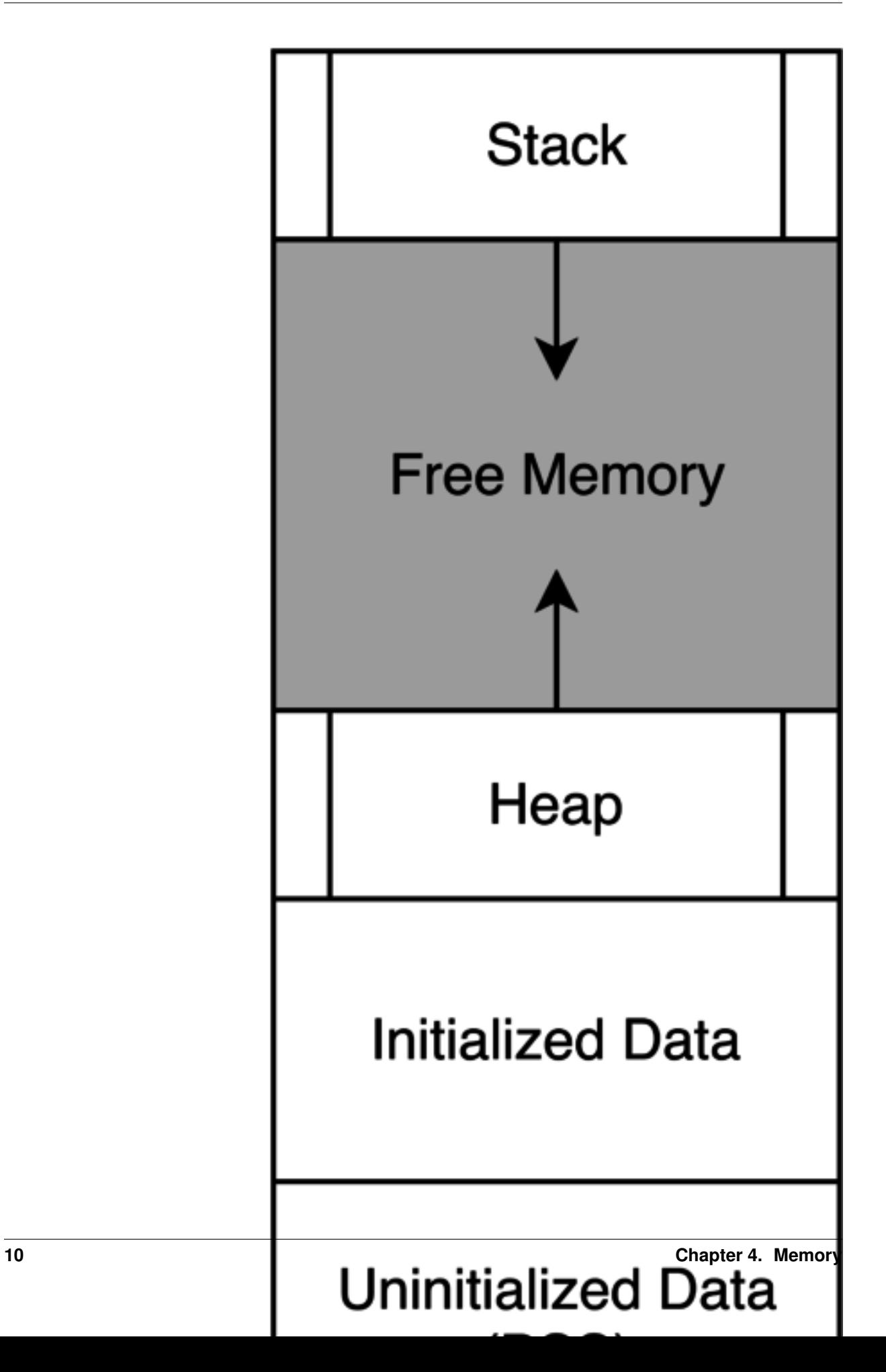

# **CPU**

#### <span id="page-14-0"></span>• Read an instruction from the program, then

- Store and fetch bits from registers, or
- Do math on some bits that it has available, or
- Store and fetch bits from RAM and disk, then
- Read the next instruction
- Plus some optimizations

# **Assembly Language**

- <span id="page-16-0"></span>• CPUs have various Instruction Set Architectures
- Instructions are represented by assembly language commands
- Compiler turns programming language into instructions valid for the target CPU
- Compilers & interpreters optimize code and guess what you meant. They're usually right.

To write smaller and faster programs, you have to think harder about exactly what the CPU is doing.

# **Compiled vs Interpreted Languages**

#### <span id="page-18-0"></span>Compiled:

- Transformed into machine code before execution
- Executable is usually platform-specific
- Some errors are caught during compilation

#### Interpreted:

- Transformed into machine code during execution
- Source is usually platform-agnostic
- Errors show up when you get there

Note: Choose a compiled language when:

- Speed/performance is essential
- Can't afford runtime crashes
- Targeting an embedded platform with ~0 storage/memory

Choose an interpreted lanaguage when:

- You're more fluent in it and need the code done fast
- Code performance isn't essential
- Some cases of targeting multiple platforms

# **Systems vs Application Programming**

<span id="page-20-0"></span>Systems programming: (assembly, C, C++, Rust)

- Hardware access & performance
- Interface between machine and applications

Applications programming: (Python, Ruby, Java)

- User-facing, higher-level languages
- Often interpreted

Note: Systems programming prioritizes speed and performance, and traditionally has expected programmers to memorize all the rules for how not to make mistakes.

**CHAPTER 9**

# **Systems vs Application Code**

<span id="page-22-0"></span>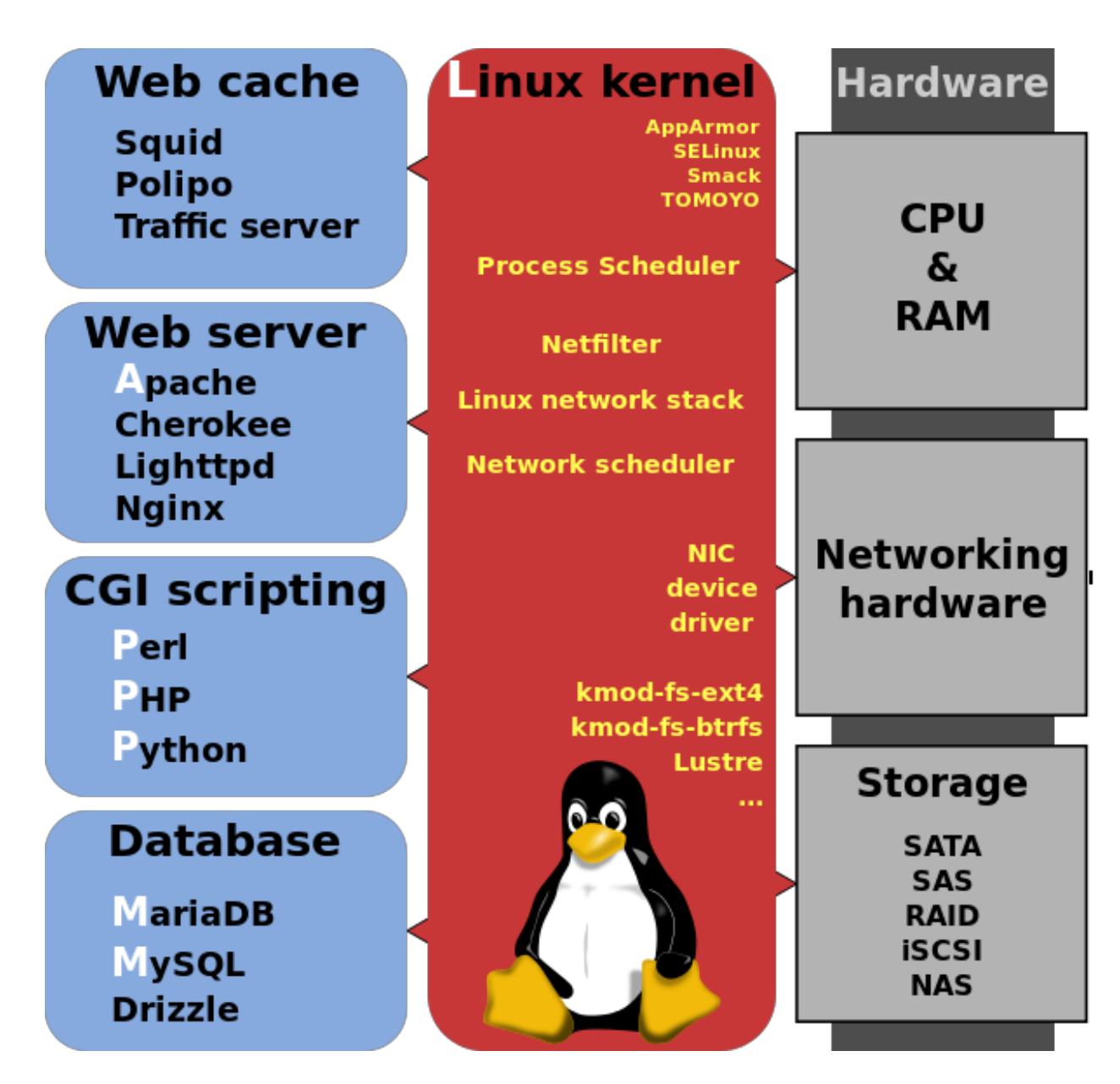

[\(https://en.wikipedia.org/wiki/LAMP\\_%28software\\_bundle%29#/media/File:LAMP\\_software\\_bundle.svg\)](https://en.wikipedia.org/wiki/LAMP_%28software_bundle%29#/media/File:LAMP_software_bundle.svg)

Note: Systems code (ie kernel, drivers, etc) is pretty much all C today.

# **Rust vs Other Systems Languages**

#### <span id="page-24-0"></span>Other languages

- Expect the programmer to prevent errors
- Concurrency as a last resort
- Older = more supported platforms/libraries
- Minimal visibility into subtle bugs until you hit them

#### Safe Rust:

- Code which compiles is guaranteed to avoid certain errors
- Makes concurrency easier
- Points out everything that even looks like bugs

Note: If you're just getting started and targeting a normal platform (or want to add support for your obscure favorite), Rust is like an automated mentor

If you're contributing to an existing code base in another language or hunting a job at a C++-only shop, the things you learn from Rust will improve your code, but it might not be your best choice

Note: <http://graydon2.dreamwidth.org/218040.html> is a list of common systems programming "footguns" absent from Rust

# **Debugging Rust vs Others**

#### <span id="page-26-0"></span>Applications programming languages

• Most bugs are logic errors

#### Other systems languages:

- Find memory use errors (sometimes) after code compiles
- Logic errors are still around; fixing introduces memory use errors

#### Safe Rust:

- Code with memory use errors does not compile
- Bugs in safe Rust which compiles are more like those in applications programming

**CHAPTER 12**

**Safe vs Unsafe Rust**

<span id="page-28-0"></span>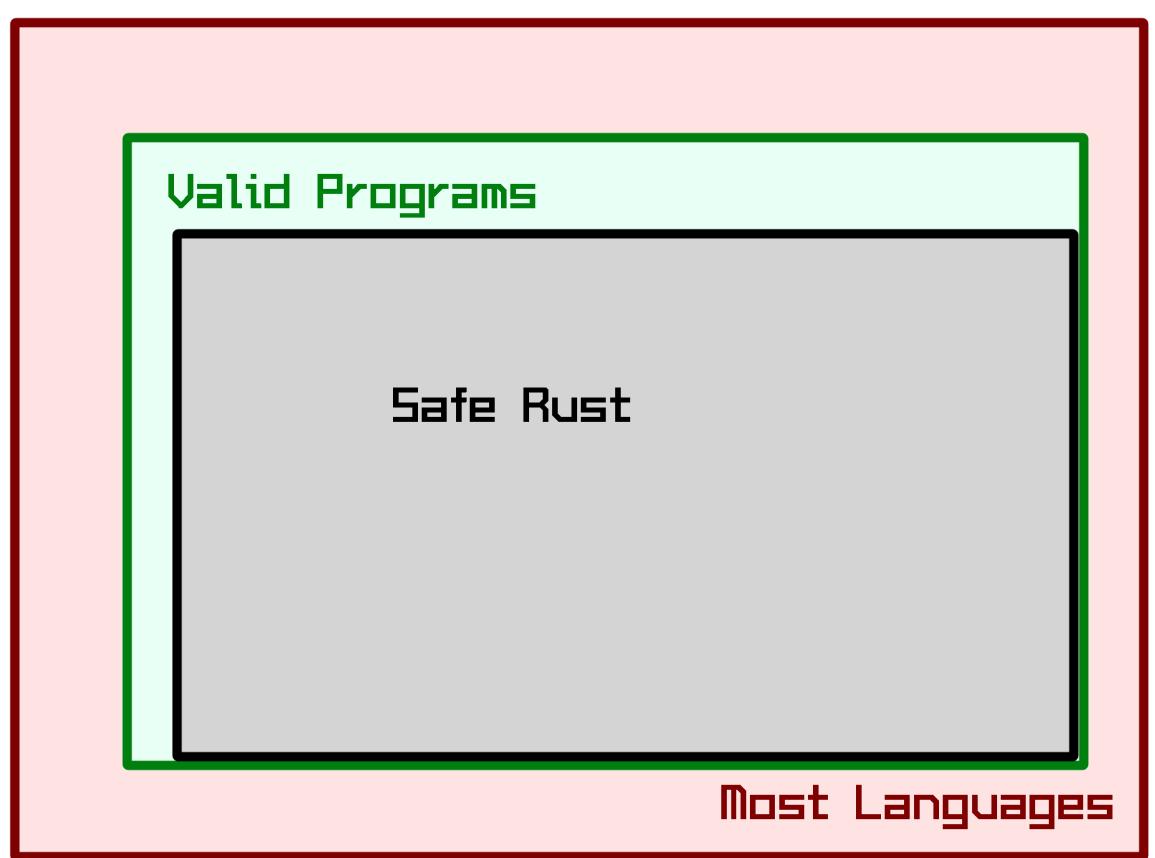

Note: Imagine that it's possible to enumerate every valid program (valid = free from memory mismanagement bugs, use-after-free errors, array out of bounds, etc.). The set of programs which the Rust borrow checker accepts is slightly smaller, but guaranteed to be contained within, the set of all valid programs.

What happens when you want to write code that you can prove is valid, but the borrow checker won't accept? Use the *unsafe* keyword to take down the metaphorical guard rails for a small section of code.

When you're starting out, try to write only safe Rust. In cases where you must use *unsafe*, be sure to understand why.

**CHAPTER 13**

# **The Rust Ecosystem**

<span id="page-30-0"></span>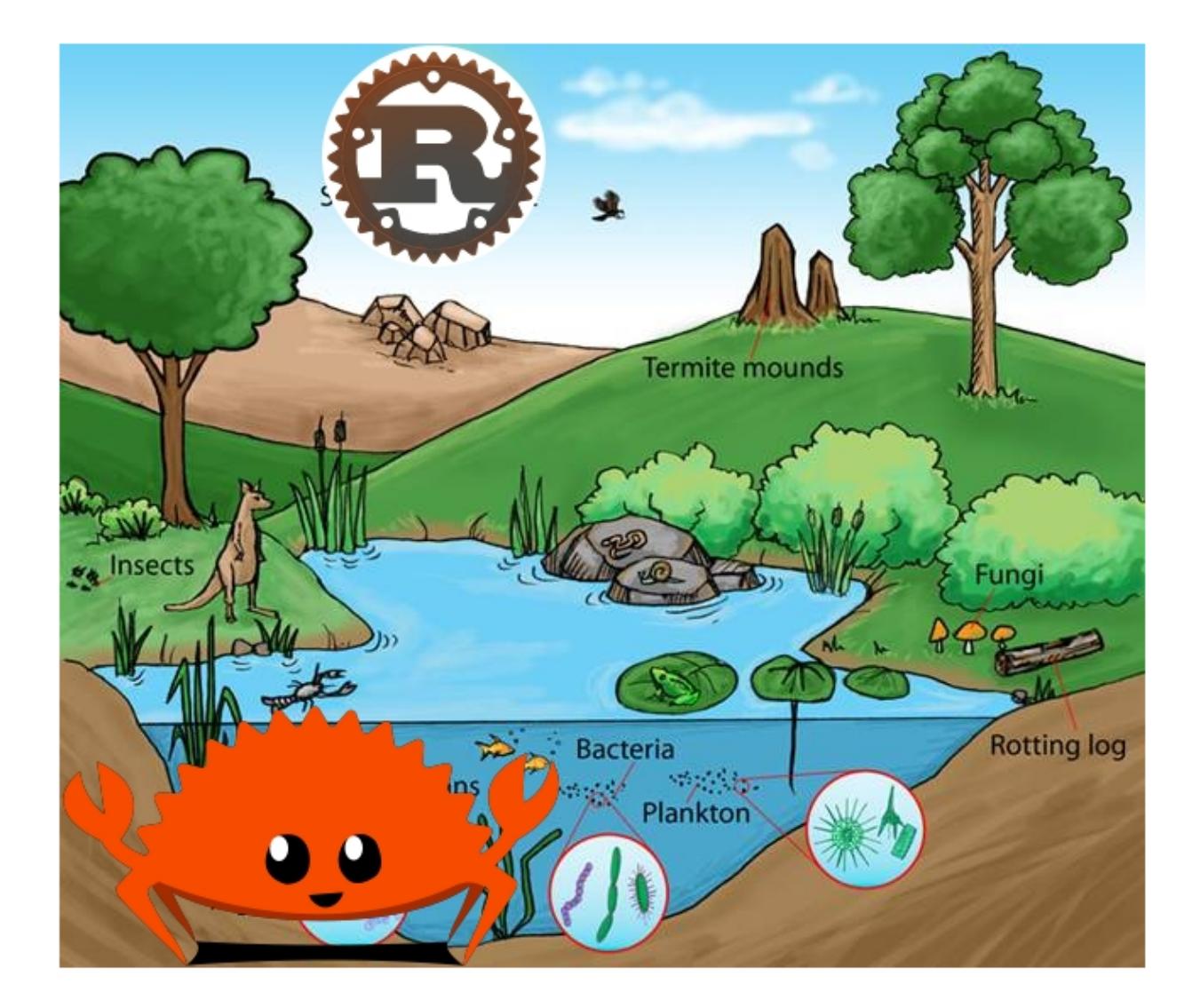

Note: Now we're on the same page about the basic concepts of systems programming, let's take a high-level look at some things you'll need to know about Rust to start using it

# **Channels**

- <span id="page-32-0"></span>• Stable
- Beta
- Nightly

"The stable release channel will provide pain-free upgrades, and the nightly channel will give early adopters access to unfinished features as we work on them."

Note: <http://blog.rust-lang.org/2014/10/30/Stability.html>

# **Libraries**

<span id="page-34-0"></span>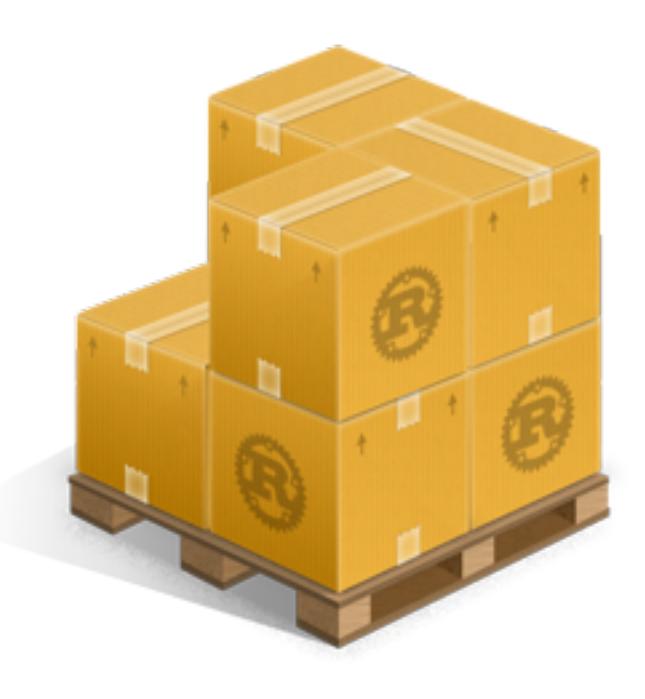

- Cargo is the package manager (pip, gem, npm, bower are package managers)
- Libraries are called *crates*
- <http://doc.rust-lang.org/stable/book/crates-and-modules.html>

### **Rustaceans**

- <span id="page-36-0"></span>• Find people on <http://rustaceans.org/>
- <https://www.rust-lang.org/conduct.html> applies to...
- <https://users.rust-lang.org/> is the "mailing list"
- <https://www.reddit.com/r/rust/>
- <https://twitter.com/rustlang>
- irc.mozilla.org, #rust, #rust-beginners
- <https://github.com/rust-lang/rust>
- <http://stackoverflow.com/questions/tagged/rust>

# **Installation Options**

<span id="page-38-0"></span>Just want to try it out?

• <https://play.rust-lang.org> (online, no crates, easy to link)

Need one version, with Cargo?

• <https://www.rust-lang.org/downloads.html>

Need several versions?

• <https://github.com/brson/multirust> (name will eventually change to rustup)

**Your First Rust Project**

<span id="page-40-0"></span>\$ cargo new myproject

OR

\$ multirust run stable cargo new myproject

#### THEN

\$ vim myproject/src/lib.rs

• <https://areweideyet.com/>

### **Let's Write Rust!**

<span id="page-42-0"></span><http://rustbyexample.com/> <http://doc.rust-lang.org/stable/book/> <https://github.com/carols10cents/rustlings> <https://github.com/ctjhoa/rust-learning>

Note: This part is basically section 4 of The Book [\(http://doc.rust-lang.org/stable/book/syntax-and-semantics.html\)](http://doc.rust-lang.org/stable/book/syntax-and-semantics.html) but skipping as much as possible.

# <span id="page-42-1"></span>**Basic Syntax**

```
// Main takes no arguments and returns nothing
fn main(){
  // The function body is the *scope* inside these curly braces
   // Create a variable. It owns a string.
   let what_to_say = "Hello World";
   // Meet print syntax
   println! ("This program says {}", what_to_say);
}
```
<http://rustbyexample.com/primitives/literals.html>

Note: basic\_syntax.rs <http://rustbyexample.com/primitives/literals.html>

4.1. Variable Bindings 4.2. Functions 4.3. Primitive Types 4.4. Comments 4.32. Operators

# <span id="page-42-2"></span>**Scope Errors!**

```
fn not_main(){
   let what_to_say = "Hello World";
}
fn main(){
   println! ("This program says {}", what_to_say);
}
```
<anon>:5:42: 5:53 error: unresolved name `what\_to\_say` [E0425] <anon>:5 println!("This program says {}", what\_to\_say); ^~~~~~~~~~~ <std macros>:2:25: 2:56 note: in this expansion of format\_args! <std macros>:3:1: 3:54 note: in this expansion of print! (defined in <std macros>) <anon>:5:9: 5:55 note: in this expansion of println! (defined in <std macros>) <anon>:5:42: 5:53 help: see the detailed explanation for E0425 error: aborting due to previous error

#### <span id="page-43-0"></span>**Punctuation Errors!**

```
fn main(){
   let what_to_say = "Hello World"
   println!("This program says {}", what_to_say);
}
```

```
\langleanon>:6:9: 6:16 error: expected one of `.`, `;`, or an operator, found `println`
<anon>:6 println!("This program says {}", what_to_say);
                 \wedge~~~~~
```
#### <span id="page-43-1"></span>**The compiler catches mistakes...**

```
fn main(){
   let what_to_say = "Hello World"
   println!("Hello");
}
```

```
<anon>:4:13: 4:24 warning: unused variable: `what_to_say`,
#[warn(unused_variables)] on by default
<anon>:4 let what_to_say = "Hello World";
                   ^{\wedge} ~~~~~~~~~
```
### <span id="page-43-2"></span>**Hey, Pythonistas!**

```
fn main(){let what_to_say="Hello World";println!
("This program says {}",what_to_say);}
```
fn main (  $\rightarrow$ { let what\_to\_say  $=$ "Hello World" ; println ! ( "This program says {}"

```
, what_to_say
) ; \}
```
Note: The only whitespace which matters is that which separates tokens. finmain is different from finimain. Other than that, the compiler doesn't enforce any rules, though you can use <https://github.com/manishearth/rust-clippy> and <https://github.com/rust-lang-nursery/rustfmt> for formatting and style guidance

### <span id="page-44-0"></span>**Primitive Types**

Note: Have you ever been using a language without a strong type system, and returned a string from a function where you were expecting to get an int out? Rust forbids those bugs.

- signed integers
	- i8, i16, i32, i64 and isize (pointer size)
- unsigned integers
	- u8, u16, u32, u64 and usize (pointer size)
- floating point:

– f32, f64

- char: Unicode scalar values, like 'a', ' $\alpha$ ' and ' $\infty$ ' (4 bytes each)
- bool: either true or false
- arrays, like  $[1, 2, 3]$
- tuples, like (1, true)

#### <http://rustbyexample.com/primitives.html>

Things each type can do are in standard library docs, like <http://doc.rust-lang.org/stable/std/primitive.bool.html>

Note: Here we're skipping book sections...

- 4.11. Structs
- 4.12. Enums
- 4.16. Vectors
- 4.17. Strings

#### <span id="page-44-1"></span>**Functions**

<http://doc.rust-lang.org/stable/book/functions.html>

- Return using return or bare final expression
- If a function returns something,  $\rightarrow$  tells the type
- Methods are functions attached to objects

### <span id="page-45-0"></span>**Functions have type signatures**

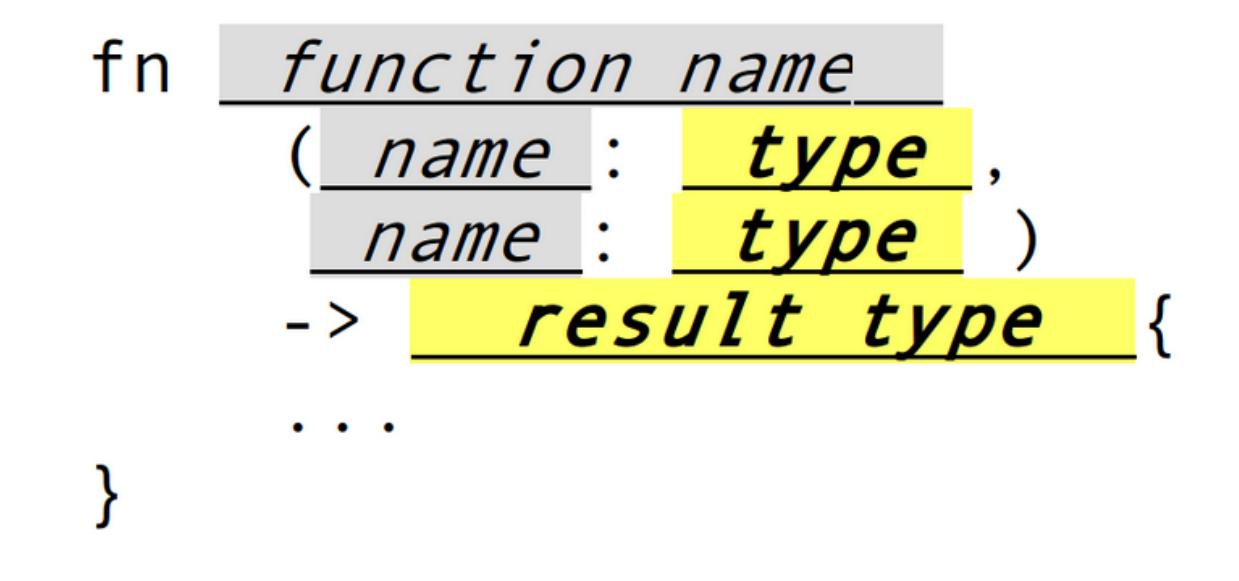

- Every type slot is filled by the name of a type
- You can make your own types. [http://rustbyexample.com/custom\\_types.html](http://rustbyexample.com/custom_types.html)

### <span id="page-45-1"></span>**Functions example**

```
fn and(x: bool, y: bool) -> bool{
   x && y
}
fn another_and(x: bool, y: bool) -> bool{
   return x && y;
}
fn main() {
   println! ("{}", and (true, false));
   println! ("{}", another_and(true, false));
}
```
Note: function\_and\_operator.rs

4.15. Method Syntax 4.24. Universal Function Call Syntax

### <span id="page-45-2"></span>**Errors returning values!**

```
fn and(x: bool, y: bool) -> bool{
   x && y;
}
...
```

```
<anon>:1:5: 3:6 error: not all control paths return a value [E0269]
<anon>:1 fn and(x: bool, y: bool) -> bool{
\langleanon>:2 x && y;<br>\langleanon>:3 }
\langleanon>:3
<anon>:1:5: 3:6 help: see the detailed explanation for E0269
<anon>:2:15: 2:16 help: consider removing this semicolon:
\langleanon>:2 x && y;
                         \hat{\phantom{a}}error: aborting due to previous error
```
### <span id="page-46-0"></span>**Errors if you get the types wrong!**

```
fn and(x: bool, y: bool) -> bool{
   return 3;
}
...
```

```
<anon>:2:15: 2:16 error: mismatched types:
expected `bool`,
   found `_`
(expected bool,
  found integral variable) [E0308]
<anon>:2 return 3;
                       \hat{ }<anon>:2:15: 2:16 help: see the detailed explanation for E0308
```
• The detailed explanation links are helpful. <https://doc.rust-lang.org/error-index.html#E0308>

# <span id="page-46-1"></span>**Conditionals**

```
fn and(x: bool, y: bool) -> i32{
   if x && y {
       return 3;
    }
   return 0;
}
```
#### <span id="page-46-2"></span>**Error: You've got to return what you said you would**

```
fn and(x: bool, y: bool) -> i32{
   if x && y {
       return 3;
    }
    // what if we don't do anything here?
}
```

```
<anon>:2:9: 4:10 error: mismatched types:
expected `i32`,
   found `()`
(expected i32,
  found ()) [E0308]
```

```
\langleanon>:2 if x && y {
<anon>:3 return 3;
<anon>:4 }
...
```
### <span id="page-47-0"></span>**Matching**

```
fn main() {
   let number = 13;// TODO ^ Try different values for `number`
   println!("Tell me about {}", number);
   match number {
        // Match a single value
       1 => println! ("One!"),
        // Match several values
        2 | 3 | 5 | 7 | 11 \Rightarrow \text{println! ("This is a prime"),}// Match an inclusive range
        13...19 => println! ("A teen"),
        // Handle the rest of cases
        = > println! ("Ain't special"),
    }
}
```
[http://rustbyexample.com/flow\\_control/match.html](http://rustbyexample.com/flow_control/match.html)

### <span id="page-47-1"></span>**You can do things with match results**

```
fn main() {
    let boolean = true;
    // Match is an expression too
    let binary = match boolean {
        // The arms of a match must cover all the possible values
        false \Rightarrow 0,
        true \Rightarrow 1,
        // TODO ^ Try commenting out one of these arms
    };
    println!("{} \}) \rightarrow {} \, boolean, binary);
}
```
[http://rustbyexample.com/flow\\_control/match.html](http://rustbyexample.com/flow_control/match.html)

### <span id="page-47-2"></span>**Looping**

```
fn main() {
   1/ `n` will take the values: 1, 2, ..., 100 in each iteration
   for n in 1..101 {
       if n \div 15 == 0 {
            println!("fizzbuzz");
        } else if n % 3 == 0 {
            println!("fizz");
```

```
} else if n % 5 == 0 {
        println!("buzz");
    } else {
        println!("{}", n);
    }
}
```
}

[http://rustbyexample.com/flow\\_control/for.html](http://rustbyexample.com/flow_control/for.html)

Note: 4.5. if 4.6. Loops 4.13. Match 4.14. Patterns 4.21. if let

#### <span id="page-48-0"></span>**Errors with loops: Scope still matters**

```
fn main() {
   1/ `n` will take the values: 1, 2, ..., 100 in each iteration
   for n in 1..101 {
        ...
   }
   println!{"{}", n}
}
```

```
<anon>:14:24: 14:25 error: unresolved name `n` [E0425]
<anon>:14 println! {"{}", n}
                                 \hat{ }<std macros>:2:25: 2:56 note: in this expansion of format_args!
<std macros>:3:1: 3:54 note: in this expansion of print! (defined in <std
macros>)
<anon>:14:9: 14:26 note: in this expansion of println! (defined in <std
macros>)
<anon>:14:24: 14:25 help: see the detailed explanation for E0425
```
### <span id="page-48-1"></span>**Ownership & Borrowing**

- Zero-cost abstraction, checks done at compile time don't slow your code
- A variable binding *owns* its value. Sometimes it's ok to let others read or write that value, other times it isn't.
- There is a 'data race' when two or more pointers access the same memory location at the same time, where at least one of them is writing, and the operations are not synchronized.

<http://doc.rust-lang.org/stable/book/ownership.html> <http://doc.rust-lang.org/stable/book/references-and-borrowing.html>

# <span id="page-48-2"></span>**The Rules**

First, any borrow must last for a scope no greater than that of the owner.

Second, you may have one or the other of these two kinds of borrows, but not both at the same time:

• one or more references  $(\& T)$  to a resource,

• exactly one mutable reference (&mut T).

[\(http://doc.rust-lang.org/stable/book/references-and-borrowing.html\)](http://doc.rust-lang.org/stable/book/references-and-borrowing.html)

### <span id="page-49-0"></span>**The Obligatory Book Metaphor**

- I have a notebook
- I can show it to several friends at once, so they can all read it
- OR I can give it to one friend and they can write in it
- BUT nobody else can read it while anyone is writing in it
- AND if I give it away, it becomes theirs now, and I don't have it any more

What if we broke those rules?

- What if 2 of us try to write at the same time?
- What if someone tries to write while you're reading it?

#### <span id="page-49-1"></span>**Borrowing Example**

```
fn borrow_int(borrowed_int: &i32) {
   println!("I borrowed the int {}", borrowed_int);
}
fn main() {
   let my_int : i32 = 42;
   borrow_int(&my_int);
   println!("I still have my int. it's {}.", my_int)
}
```
<http://rustbyexample.com/scope/borrow.html>

#### Note:  $(-10)$ mins)

4.7. Ownership 4.8. References and Borrowing 4.9. Lifetimes 4.26. *const* and *static* 4.10. Mutability

#### <span id="page-49-2"></span>**Borrowing: Simple types are copy.**

```
fn main() {
   let immutable_int = 42;
   println!("immutable_int contains {}", immutable_int);
   let mut mutable_int = immutable_int; // this makes a copy
   println!("mutable_int contains {}", mutable_int);
   println!("immutable_int contains {}", immutable_int);
   mutable\_int = 5;println!("mutable_int now contains {}", mutable_int);
}
```

```
immutable_int contains 42
mutable_int contains 42
immutable_int contains 42
mutable_int now contains 5
```
#### <span id="page-50-0"></span>**Borrowing: Non-Copy types**

• It wastes memory to make a copy of a more complex type, so we copy its

metadata.

```
fn main() {
  let immutable = "I'm immutable!".to_string();
   println!("immutable contains {}", immutable);
   let mut mutable = immutable; //move the value, not copy
   println!("mutable contains {}", mutable);
   mutable = "I have been mutated".to_string();
   println!("mutable now contains {}", mutable);
}
```
immutable\_string contains I'm immutable! mutable\_string contains I'm immutable! mutable\_string now contains I have been mutated

#### <span id="page-50-1"></span>**Borrowing Errors: Can't use after move**

```
fn main() {
   let immutable = "I'm immutable!".to_string();
   let mut mutable = immutable; //move the value, not copy
   println!("immutable contains {}", immutable);
}
```

```
<anon>:5:43: 5:52 error: use of moved value: `immutable` [E0382]
<anon>:5 println!("immutable contains {}", immutable);
                                                    ^{\wedge} ~~~~~~~
...
<anon>:5:43: 5:52 help: see the detailed explanation for E0382
<anon>:4:13: 4:24 note: `immutable` moved here because it has type
`collections::string::String`, which is moved by default
\langleanon>:4 let mut mutable = immutable; //move the value, not copy
                     \wedge ~~~~~~~~~
```
#### <span id="page-50-2"></span>**What we skipped**

- Unsafe
- Concurrency
- File IO
- Using crates
- The type system

#### Note:

4.18. Generics 4.19. Traits 4.22. Trait Objects 4.23. Closures 4.27. Attributes 4.28. *type* aliases 4.29. Casting between types 4.30. Associated Types 4.31. Unsized Types 4.33. Deref coercions 4.34. Macros 4.35. Raw Pointers

### <span id="page-51-0"></span>**What next?**

<http://rust-from-a-scripting-background.readthedocs.org/en/latest/>

- Set up Rust
- Join us on IRC (#rust on irc.mozilla.org)
- Write some code!
	- Contribute to the compiler? Mentored bugs at <https://public.etherpad-mozilla.org/p/rust-curated>
	- Search GitHub issues for language:rust http://bit.ly/24C5JNH
	- Do some exercises: <https://github.com/carols10cents/rustlings>